#### UNICORE  $\mathbf{E}$

 $14, 15$ 

 $11,14$  Jaime Frey  $12$  $\uparrow$ 3  $\uparrow$  3  $\uparrow$  3  $\mathbb{T}^4$ 

Condor

Condor

Condor

**UNICORE** 

### - - - -

IIIDEMOIO INANADA , "''JAIME I'AEI , ''UOIOHIAO I'AMADA , '' **TASUTUSHI ITUU TASUMASA IYANANU** E aliu dal osili wial soona waa dhee

 ! dor. Though Condor has intefaces for specific Grid systems, such as Globus GRAM, it is not & & )\$ % " \* \$ \$ &  $\alpha$  aver we have the valuation of the value of the state in the state of the value of  $\alpha$  is the value of  $\alpha$  $\mathcal{L} \times \mathcal{L} \times \mathcal{$ 

#### -

 $_{\rm Concor}$  .

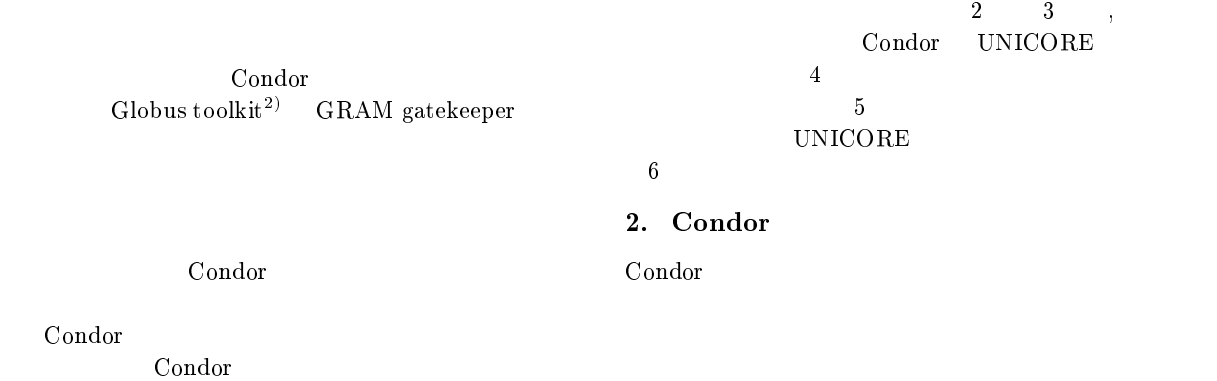

 $\overline{C}$ 

Condor

 $UNICORE^{3,4}$ 

現在では後述する -Condor-G Globus

Condor C

Condor

 $\dagger 1$  N  $\mathbf{u}$  . The contract of the contract of the contract of the contract of the contract of the contract of the contract of the contract of the contract of the contract of the contract of the contract of the contract of th †2 University Wisconsin 富士通株式会社 !" # 東京工業大学 \$  
  % 国立情報学研究所 -  

"

- Condor discussed by the set of  $\sim$  $(1)$ 

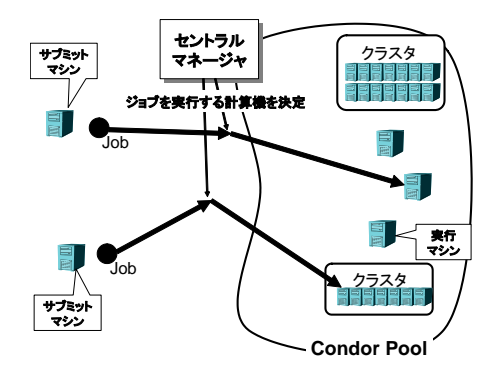

1 Condor

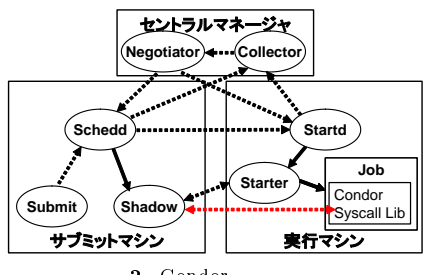

2 Condor

 $\sim$   $\sim$ Condor

#### 2.1 Condor

2 condor

 $\mathbf C$ Condor

 $\operatorname{Schedd}(\operatorname{Schduling}\, \mathrm{Daemon})$ Schedd  $\sim$  0.000  $\sim$  0.000  $\sim$  0.000  $\sim$ Collector

Startd  $\text{Collector}$ 

Central Manager C Collector

 ${\bf Sched} \qquad {\bf Startd}$ 

Condor ClassAd

 $\hbox{Collector} \hspace{2.5cm} \mathrm{C}$ 

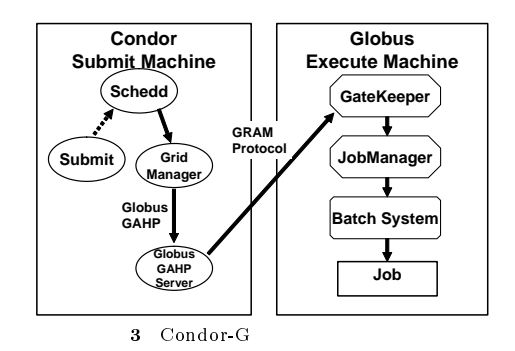

ClassAd

とが特徴である。-ClassAd

Condor ondor Globus Toolkit  $GRAM$  $Condor-G<sup>5</sup>$ Condor-G 3 Condor-G Schedd Schedd GridManager GridManager Globus  $\mathbf S$  $Globus-GAHP$ GirdManager  $G$ lobus- $G$ AHP  $GAHP^{6}$ Globus GAHP GRAM gatekeeper Gatekeeper jobmanager -  の概要  $\mathrm{GAHP}(\mathrm{Grid}\ \mathrm{ASCII}\ \mathrm{Helper}\ \mathrm{Protocol})\qquad \mathrm{C}\cdot$  $Condor$  $\text{GAHP}$  and  $\text{GAHP}$ Request Line Return Line Result Line Return Line Request Line

#### $\rm Request\ Line$ asult Line Bequ Request

Schedd Startd Line  $($ # .  - Result Line ID Request Line ID Result Line - Line  $\mathcal{L}$ CR LF

 $ClassAd$ 

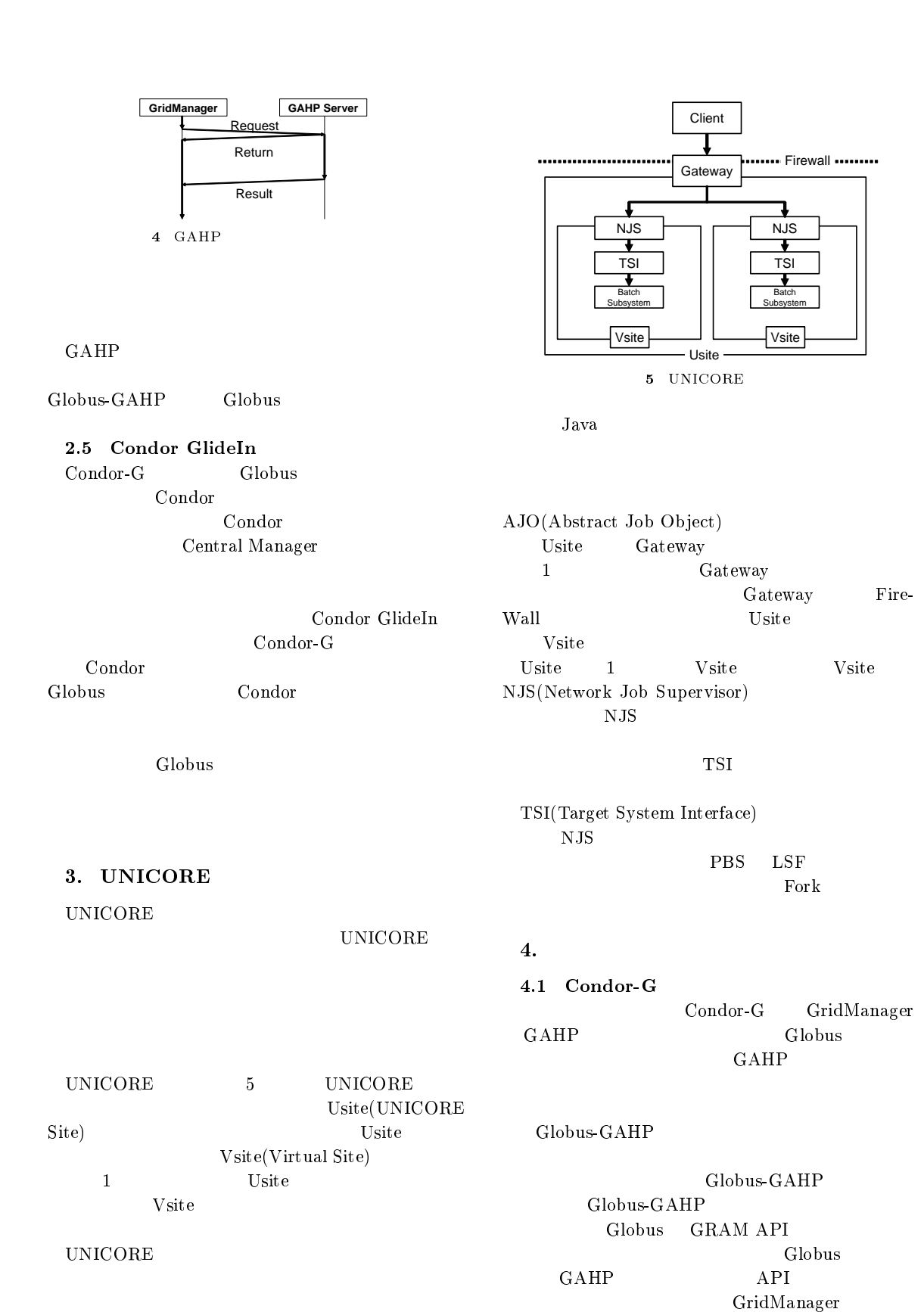

#### 1 GAHP

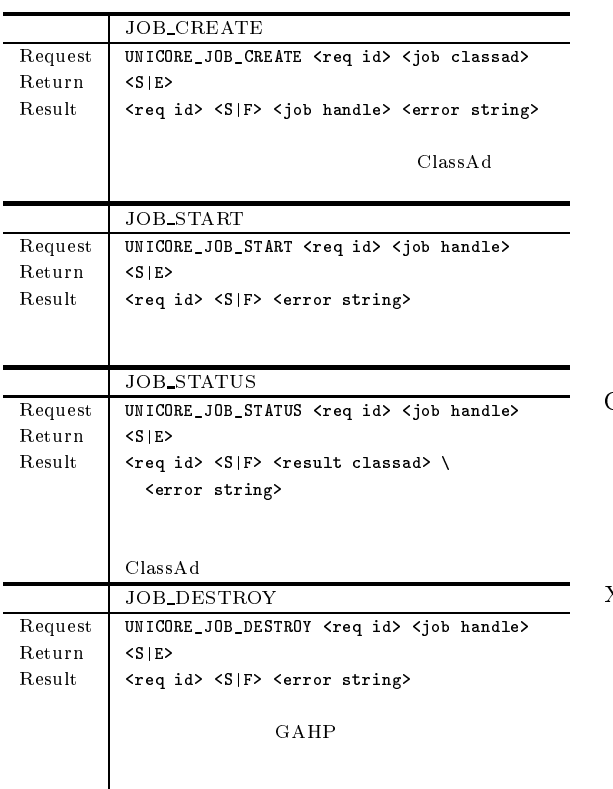

#### $GridManager$

GridManager

4.2 **GAHP** 

# GAHP

GAHP GAHP

## 1 GAHP

<s | F> s s F  $<_{\rm S}$   $|\!\ {\rm E} \!\!>$ S Success  $F$  Failure  ${\bf E}$   ${\bf Error}$ UNICORE UNICORE

# $4$

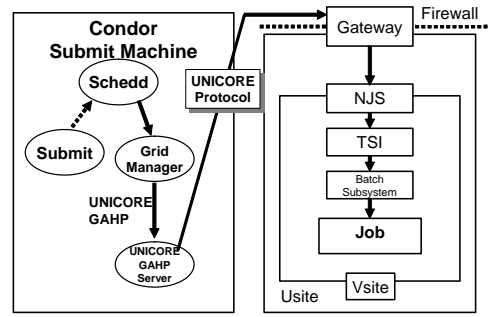

6 UNICORE

 $\bf C$ Condor ClassAd C  $Condor$ ClassAd -  $\mathcal{C}$ 

#### $\sim$  -  $\sim$  -  $\sim$  -  $\sim$  -  $\sim$  $ClassAd$   $XML$  $\bf{2}$

XML 5. GAHP UNI-CORE

### $GAHP$

 $\operatorname{ClassAd}$  Class Ad Clas- $\mathbf{s}\mathrm{Ad}$ GAHP

### GAHP  $\rm GAHP$  to the UNI-

**CORE** Java UNICORE GAHP Java UNICORE C  $Condor$ 

 $6\,$  $5.1$   $\rm ClassAd$ ClassAd and the contract of the contract of the contract of the contract of the contract of the contract of the contract of the contract of the contract of the contract of the contract of the contract of the contract of th

 $\overline{c}$ UNICORE GAHP C  $ClassAd$  $\mathop{\mathrm{Condor}}$ 

### UNICORE-GAHP

GridManager UNI-CORE 3  $\bf{C}$  $Condor$ 

#### $6$ UNICORE-GAHP UNICORE 3

 $\sim$   $\sim$   $\sim$   $\sim$   $\sim$ Condor

GridManager

#### -40-

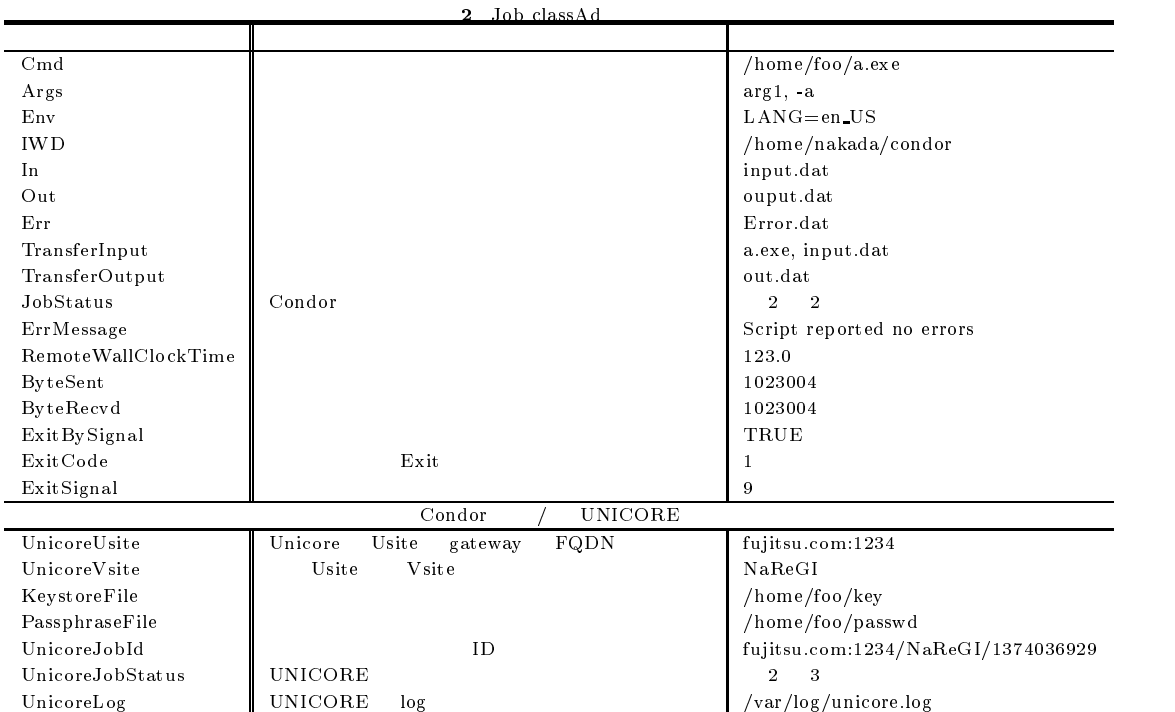

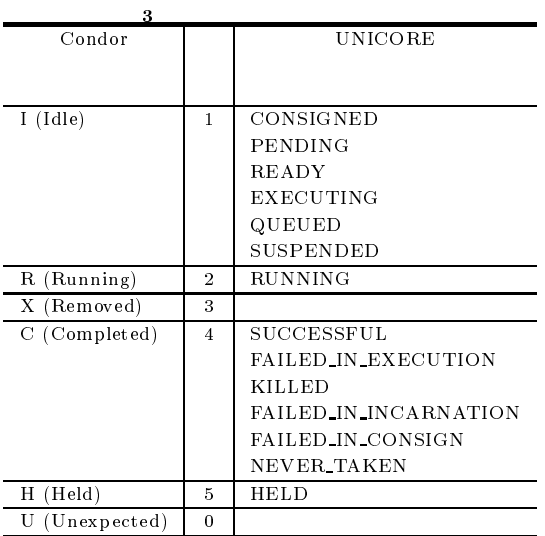

! -

#### $5.2$

#### UNICORE

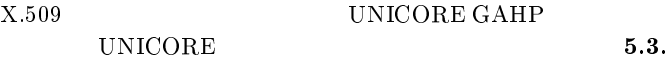

#### CORE ClassAd 5.3 UNICORE  $\mathbf 1$ Condor UNICORE  $\mathop{\mathrm{Condor}}$  C  $Condor$ UNI-サブミットファイルは、内容的には - $ClassAd$ UNICORE ClassAd C Condor  $\alpha_{\pm}$  $\rm{ClassAd}$  $7$  $2$  $\bf{C}$  $Condor$ Universe Globus

 $\overline{\text{GAHP}}$ 

 $\begin{array}{lll} \text{GAHP} & \qquad \qquad & \text{globus} \end{array}$ 

 $\rm GAHP$ 

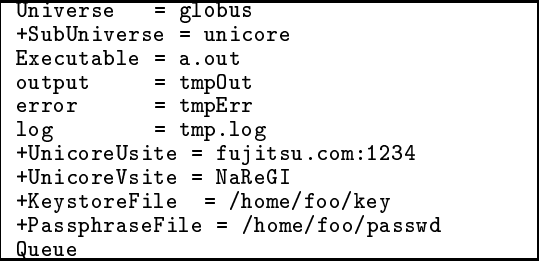

 $\mathbf 7$ 

condor\_q

Schedd  $ClassAd$ GridManager GridManager UNICORE GAHP GridManager UNICORE\_JOB\_CREATE

UNICORE GAHP ClassAd

UNICORE GAHP UNIC **UNICORE** 

```
GAHP
                     Class A dAJO and AJOID UNICORE
             \text{JobID} Grid-
Manager
 GridManager JobID
UNICORE_JOB_START Job
  GAHP Unicore
```
 $3\overline{3}$ UNICORE GAHP UNICORE\_JOB\_STATUS  $UNICORE$ 

GridManager **UNICORE**  $\rm GAHP$ 

Schedd

```
UNICORE_JOB_DESTROY GAHP
UNICORE
```
#### $\overline{\mathbf{4}}$

Condor and the condor of the condor and the condor of the condor of the condor of the condor of the condor of the condor of the condor of the condor of the condor of the condor of the condor of the condor of the condor of

Schedd

Schedd GridManager

GridManager GAHP  $\begin{array}{lll} \text{JobID} & \text{Status} \end{array}$  $\mathbf S$ GAHP  $\bf{6}$  $\mathop{\mathrm{Condor}}$ 

UNICORE

GAHP

GAHP

(NAREGI Na-

tional Research Grid Initiative)

- 1) Livny, M., Basney, J., Raman, R. and Tan- $\frac{1}{2}$  (  $\frac{1}{2}$  )  $\frac{1}{2}$  ,  $\frac{1}{2}$  ,  $\frac{1}{2}$  ,  $\frac{1}{2}$  ,  $\frac{1}{2}$  ,  $\frac{1}{2}$  ,  $\frac{1}{2}$  ,  $\frac{1}{2}$  ,  $\frac{1}{2}$  ,  $\frac{1}{2}$  ,  $\frac{1}{2}$  ,  $\frac{1}{2}$  ,  $\frac{1}{2}$  ,  $\frac{1}{2}$  ,  $\frac{1}{2}$  ,  $\frac{1}{2}$  ,  $\frac{1$   -(  --  /9 No. 1  $(1997)$ .
- # 4 9 ?( -9> <sup>&</sup>gt; (\$(  6 \$ 
9 - 
  $(1996).$
- # ( 9> )& \$&\$ - Seamless Access to Distributed Resources,  $\blacksquare$  . The contract of the contract of the contract of the contract of the contract of the contract of the contract of the contract of the contract of the contract of the contract of the contract of the contract of the  $\blacksquare$  . The set of the set of the set of the set of the set of the set of the set of the set of the set of the set of the set of the set of the set of the set of the set of the set of the set of the set of the set of the  $(HPDC8)$ , pp. 287–293 (1999).
- # -9 &>BB2229 \$9B9
- 5) Thain, D., Tannenbaum, T. and Livny, M.: - & ( % #) #  $\cdots$  . The contract of  $\cdots$  is the second of  $\pi$  . The contract of  $\pi$ F., Fox, G. and Hey, T.(eds.)), John Wiley  $\&$ Sons Inc. (2002).
- # %- \* +\$9 &>BB2229\$92\$9 B\$B&B9